- 13 ISBN 9787900676481
- 10 ISBN 7900676481

出版时间:2006-12

页数:160

版权说明:本站所提供下载的PDF图书仅提供预览和简介以及在线试读,请支持正版图书。

## www.tushu000.com

 $86$  $\mathsf{Word}$ 

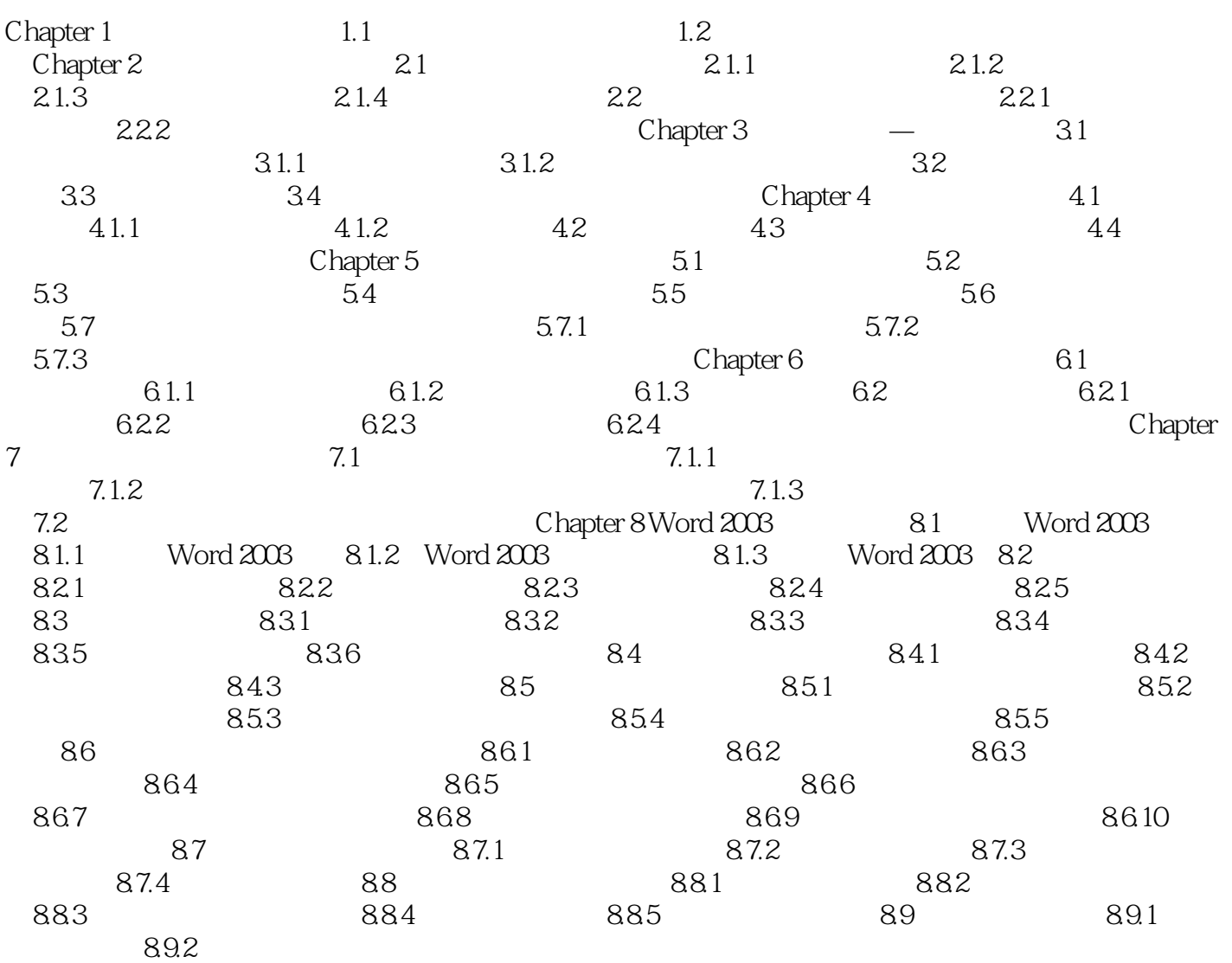

本站所提供下载的PDF图书仅提供预览和简介,请支持正版图书。

:www.tushu000.com